## Nesl: A Nested Data-Parallel Language

Guy E. Blelloch January 1992 CMU-CS-92-103

School of Computer Science Carnegie Mellon University Pittsburgh, PA 15213

This research was sponsored by the Avionics Laboratory, Wright Research and Development Center, Aeronautical Systems Division (AFSC), U.S. Air Force, Wright-Patterson AFB, Ohio 45433-6543 under Contract F33615-90-C-1465, ARPA Order No. 7597.

The views and conclusions contained in this document are those of the author and should not be interpreted as representing the official policies, either expressed or implied, of the U.S. government.

Keywords: Data-parallel, parallel algorithms, supercomputers, nested parallelism, parallel RAM model

## Abstract

This report describes Nesl, a strongly-typed, applicative, data-parallel language. Nesl is intended to be used as a portable interface for programming a variety of parallel and vector supercomputers, and as a basis for teaching parallel algorithms. Parallelism is supplied through a simple set of data-parallel constructs based on vectors, including a mechanism for applying any function over the elements of a vector in parallel, and a broad set of parallel functions that manipulate vectors.

NESL fully supports nested vectors and nested parallelism—the ability to take a parallel function and then apply it over multiple instances in parallel. Nested parallelism is important for implementing algorithms with complex and dynamically changing data structures, such as required in many graph or sparse matrix algorithms. Nesl also provides a mechanism for calculating the asymptotic running time for a program on various parallel machine models, including the parallel random access machine (PRAM). This is useful for approximating running times of algorithms on actual machines, and when teaching algorithms to supply a close correspondence between the code and the theoretical complexity.

This report defines NESL and describes several examples of algorithms coded in the language. The examples include algorithms for median finding, sorting, string searching, finding prime numbers, and finding a planar convex hull. NESL currently compiles to an intermediate language called VCODE, which runs on the Cray Y-MP, Connection Machine CM-2, and Encore Multimax. For many algorithms, the current implementation gives performance close to optimized machine-specific code for these machines. NESL is the first data-parallel language whose implementation fully supports nested parallelism.

## Contents

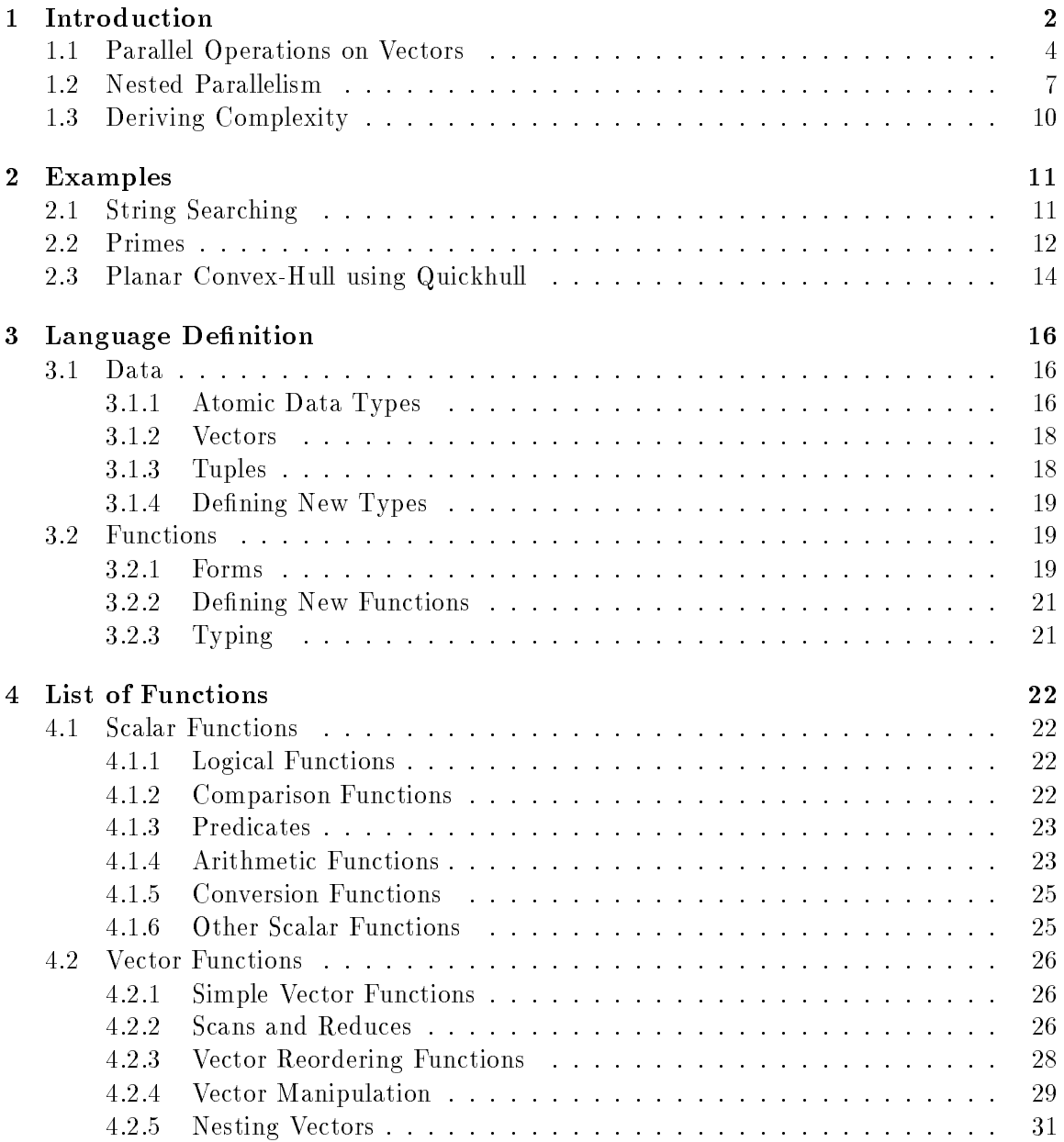

## <sup>1</sup> Introduction

This report describes and defines the data-parallel language, NESL. The language was designed with the following goals:

- 1. To support parallelism by means of a set of *data-parallel* constructs based on vectors. These constructs supply parallelism through (1) the ability to apply any function concurrently over each element of a vector, and (2) a set of parallel functions that operate on vectors, such as the permute function, which permutes the order of the elements in a vector.
- 2. To support complete *nested parallelism*. NESL fully supports nested vectors, and the ability to apply any user defined function over the elements of a vector, even if the function is itself parallel and the elements of the vector are themselves vectors. Nested parallelism is critical for describing both divide-and-conquer algorithms and algorithms with nested data structures.
- 3. To generate *efficient code* for a variety of architectures, including both SIMD and MIMD machines, with both shared and distributed memory. Nesl currently generates a portable intermediate code called VCODE [5], which runs on the CRAY Y-MP, the Connection Machine CM-2, and the Encore Multimax. Various benchmarks algorithms achieve very good running times on these machines [10, 4].
- 4. To be well suited for describing *parallel algorithms*, and to supply a mechanism to derive the theoretical running time directly from the code. Each function in NESL has two complexity measures associated with it, the work and step complexities. These can be composed with some simple rules to derive the complexity for any computation. A simple equation maps these complexities to the running time on a PRAM.

NESL is an interactive, strongly typed, applicative language with no side effects and a Lisp-like syntax. I he language is based on vectors (sequences) as a primitive parallel data type, and parallelism is achieved exclusively through operations on these vectors [3]. The set of vector functions supplied by NESL was chosen based both on their usefulness on a broad variety of algorithms, and on their efficiency when implemented on parallel machines. To promote the use of parallelism, NESL supplies no serial looping constructs (although serial looping can be simulated with recursion), and supplies no data-structures that require serial access, such as lists in Lisp or ML.

NESL is the first data-parallel language whose implementation supports nested parallelism. Nested parallelism is the ability to take a parallel function and then apply it over multiple instances in parallel—for example, having a parallel sorting routine, and then using it to sort several sequences concurrently. The languages C\* [20], \*Lisp [17], and Fortran 90 [1] (the array extensions) support no form of nested-parallelism. The parallel collections in these languages can only contain scalars or fixed sized records. There is also no means

<sup>1</sup> It should not, however, be confused with Lisp or Scheme. In fact, we are currently working on a new version of the language in which the syntax will be much closer to the syntax of the ML language [18].

in these languages to apply a user defined function over each element of a collection. This prohibits the expression of any form of nested parallelism. The languages Connection Machine Lisp [24], and Paralation Lisp [21] both supply nested parallel constructs, but no implementation ever supported nested parallelism. Blelloch and Sabot implemented an experimental compiler that supported nested-parallelism for a small subset of Paralation Lisp [7], but it was deemed near impossible to extend it to the full language.

Existing data-parallel languages almost all consist of a set of data-parallel constructs added to a serial language (C and C\*, Pascal and Parallel Pascal, Fortran 90 and its vector extensions, Lisp and the three languages \*Lisp [17], CM-Lisp [24] and Paralation-Lisp [21]). This approach of adding extensions to an existing language has its clear advantages—it allows the creation of a parallel language with only a small effort in language design. The approach, however, can also have some severe disadvantages. In particular data-parallel constructs often do not fit well with the existing serial languages, causing awkward semantic and compiler problems. The interaction of the parallel constructs with the full features of the language can also force severe limitations to be placed on the use of the constructs. For these reasons, Nesl is quite intentionally not built on top of any existing language, although it clearly uses many ideas from existing languages. The author believes that there is no possibility that Nesl could fully support nested parallelism if it was built on top of any of the standard languages.

A disadvantage of starting from the bottom is that NESL does not subsume all the features of a full language. Because of this Nesl currently does not support passing functions as arguments, its typing system is somewhat ad-hoc, and it only supports minimum input and output capabilities. We are currently working on a follow up on NESL, which will include some of the features that are lacking, and will be based on a more rigorous type system.

A common complaint about high-level data-parallel languages, and more generally in the class of Collection-Oriented languages [23], such as SETL [22] and APL [16], is that it can be hard or impossible to determine approximate running times for a computation by looking at the code. As an example, the  $\beta$  primitive in CM-Lisp (a general communication primitive) is sufficiently powerful, that seemingly similar pieces of code could take very different amounts of time depending on details of the implementation of the operation and of the data structures. A similar complaint is often made about the language  $SETL - a$ language with sets as a primitive data structure. The time taken by the set operations in SETL is strongly effected by how the set is represented. This representation is chosen by the compiler.

For this reason, Nesl was designed so that the asymptotic complexity can always be derived from the code as a function of the length of the vectors used in the code. In particular, each function in Nesl has two complexities associated with it, and simple composition rules are supplied to combine complexities across expressions. From these rules, both the total work executed by the program (the running time if executed on a serial RAM), and the parallel depth of the computation (the running time if executed with an unbounded number of processors) can be calculated. These complexities can then be combined to determine asymptotic running times on a parallel random access machine [11] (PRAM) for any fixed number of processors. Since the complexities do not include constants, and real

machines do not fit the PRAM model, they can only be used to give approximate running times on any real machines, but are very useful for analyzing asymptotic performance of parallel algorithms.

The remainder of this section discusses the use of vectors and nested parallelism in NESL, and how complexity can be derived from NESL code. Section 2 shows several examples of code, Section 3 defines the language, and Section 4 lists all the available functions.

#### Parallel Operations on Vectors  $1.1$

Nesl supports parallelism through operations on vectors. This parallelism can be achieved in two ways. First, any function can be applied over the elements of a vector. For example, the expression

```
\mathcal{L} . \mathcal{L} , \mathcal{L} , \mathcal{L} , \mathcal{L} , \mathcal{L} , \mathcal{L} , \mathcal{L} , \mathcal{L} , \mathcal{L} , \mathcal{L} , \mathcal{L} , \mathcal{L} , \mathcal{L} , \mathcal{L} , \mathcal{L} , \mathcal{L} , \mathcal{L} , \mathcal{L} , \mathcal{L} , \sim \sim \sim \sim \sim \sim \sim \sim) #v(-7 2 -5 -4) : v.int
```
negates each elements of the vector  $\text{tr}(7 - 2 5 4)$ . This construct can be read as "for each element a in the vector  $\#v(7 - 2 5 4)$ , negate a" (in the example, the symbol  $\Rightarrow$  points to what is returned by the expression above it, and the  $v$ , inti ndicates that the result of the expression is of type *vector of integers*). The over form can also be expressed shorthand as,

(v.negate #v(7 -2 <sup>5</sup> 4)) ) #v(-7 <sup>2</sup> -5 -4) : v.int

This shorthand v. form is considered syntactic sugar for the over form (see Section 3.2 for a more precise definition).

In NESL, any function, whether primitive or user defined, can be applied to each element of a vector. So, for example, we could define a factorial function

```
(defop (factorial i) (int <- int)
      (if (= i 1)
                 1(* i (factorial (- i 1)))))
         , factorial intervalse into the interval intervalse intervalse into the interval interval intervalse into the interval intervalse intervalse into the interval intervalse into the interval interval intervalse into the int
```
and then apply it over the elements of a vector

```
\lambda . \lambda 2 \lambda 2 \lambda 2 \lambda 3 \lambda 3 \lambda 3 \lambda 7 \lambda\Rightarrow #v(6 1 5040) : v.int
      ) #v(6 1 5040) : v.int
```
In this example, the (defop (name arguments) type body) form is used to define factorial. The *type* argument specifies the type of the function, which in this case is specified as (int <- int), a function that maps integers to integers.

An over form applies a body to each element of a vector. We will call each such application an *instance*. Since there are no side effects in NESL, there is no way to communicate

|        | Operation           | Description                                                       | Work          |
|--------|---------------------|-------------------------------------------------------------------|---------------|
| $\ast$ | dist a 1            | Distribute value a to vector of length 1.                         | S(result)     |
| $\ast$ | length a            | Return length of vector a.                                        | 1             |
|        | elt a i             | Return element at position i of a.                                | S(result)     |
|        | rep v a i           | Replace element at position $\mathbf{i}$ of a with $\mathbf{v}$ . | 1, S(a)       |
|        | index 1             | Generate an index vector of length 1.                             | L             |
|        | iseq s d e          | Return integer sequence from $s$ to $e$ by $d$ .                  | $(e - s)/d$   |
|        | ⊕-reduce a          | Return sum based on operator $\oplus$ .                           | S(a)          |
| $\ast$ | $\bigoplus$ -scan a | Return scan based on operator $\oplus$ .                          | S(a)          |
|        | count a             | Count number of true flags in $a$ .                               | S(a)          |
|        | permute a i         | Permute elements of a to positions i.                             | S(a)          |
|        | put a i d           | Place elements a in d based on indices i.                         | S(a), S(d)    |
|        | const-put a i d     | Place element a in d based on indices i.                          | S(a), S(d)    |
| $\ast$ | cond-put a i f d    | Conditional put based on masks f.                                 | S(a), S(d)    |
| $\ast$ | get a i             | Get values from vector a based on indices i.                      | S(i)          |
|        | pack a f            | Pack vector a based on flags f.                                   | S(a)          |
|        | pack-index f        | Packed indices of true positions in vector f.                     | S(f)          |
|        | max-index a         | Return index of the maximum value.                                | S(a)          |
|        | min-index a         | Return index of the minimum value.                                | S(a)          |
|        | append a b          | $Append$ vectors a and b.                                         | $S(a) + S(b)$ |
|        | cons a b            | Append element a to front of vector b.                            | $S(a) + S(b)$ |
|        | vtup a b            | Append elements a and $\mathfrak b$ into a vector.                | $S(a) + S(b)$ |
|        | vsep a              | Convert two-element vector a into a tuple.                        | S(a)          |
|        | drop n a            | Drop first n elements of vector a.                                | S(a)          |
|        | take n a            | Take first n elements of vector a.                                | S(a)          |
|        | rotate n a          | <i>Rotate vector</i> a by n positions.                            | S(a)          |
|        | subseq a s e        | Subsequence of a from indices $s$ to $e$ .                        | S(a)          |
| $\ast$ | flatten a           | Flatten nested vector a.                                          | S(a)          |
| $\ast$ | partition a 1       | Partition vector a into nested vector.                            | S(a)          |
|        | split a f           | Split a into nested vector based on flags $f$ .                   | S(a)          |
|        | bottop a            | Split a into nested vector.                                       | S(a)          |

Figure 1: List of the vector functions of NESL. In the work column,  $S(v)$  refers to the size of the object v. The \* before certain functions means that those functions are primitives. All the other functions can be built out of the primitives with at most a constant overhead in both work and number of steps. The  $\oplus$  for  $\mathtt{reduce}$  and  $\mathtt{scan}$  can be one of  $\{+$ ,  $\mathtt{max}, \mathtt{min}, \mathtt{or}, \mathtt{and}\}$ . All the vector functions are described in detail in Section 4.2.

among the instances of an over form. An implementation can therefore execute the instances in any order it chooses without changing the result. In particular, the instances can be implemented in parallel, therefore giving over its parallel semantics.

In addition to the over form, a second way to take advantage of parallelism in NESL is through a set of vector functions. The vector functions operate on whole vectors and all have relatively simple parallel implementations. For example the function  $\texttt{+-reduce}$  sums the elements of a vector.

(+-reduce #v(2 <sup>1</sup> -3 <sup>11</sup> 5)) ) <sup>16</sup> : int

Since addition is associative, this can be implemented on a parallel machine in logarithmic time using a tree. Another common vector function is the permute function, which permutes a vector based on a second vector of indices. For example:

$$
\begin{array}{rcl}\n(\texttt{permute "road" #v(2 1 3 0))} \\
\Rightarrow & \texttt{"dora" : v. char}\n\end{array}
$$

In this case, the 4 characters of the string "road" (the term *string* is used to refer to a vector of characters) are being permuted to the indices  $\text{#v}(2 \ 1 \ 3 \ 0)$  ( $\text{r} \rightarrow 2$ ,  $\text{o} \rightarrow 1$ , a  $\rightarrow 3$ , and  $d \rightarrow 0$ ). The implementation of the **permute** function on a distributed-memory parallel machine could use its communication network, and the implementation on a shared-memory machine could use an indirect write into the memory.

Table 1 lists the vector functions available in Nesl. A subset of the functions (the stared ones) form a complete set of *primitives*. These primitives, along with the scalar operations and the over form, are sufficient for implementing the other functions in the table with at most a constant increase in both the step and work complexities. The table also lists the work complexity of each function. This complexity is typically based on the size of the function's arguments. The size of an object should not be confused with the length of a vector. The size is defined inductively: the size of a scalar value is 1, and the size of a vector is the sum of the sizes of its elements plus 1. The size of a nested vector could therefore be much greater than its length. The step complexity of each function in the table is  $O(1)$ .

We now consider an example of the use of vectors in NESL. The algorithm we consider solves the problem of finding the  $k^{th}$  smallest element is a set **s**, using a parallel version of the quickorder algorithm [14]. Quickorder is similar to quicksort, but only calls itself recursively on either the elements lesser or greater than the pivot. The NESL code for the algorithm is shown in Figure 2. The with form is used to bind local variables and is like a let\* in Common Lisp. The code first binds 1 to the length of the input vector  $s$ , and then extracts the element half-way across the vector <sup>s</sup> as a pivot; the (elt <sup>s</sup> i) function extracts the  $i^{\text{th}}$  element from a vector s. The algorithm then selects all the elements less than the pivot, and places them in a vector that is bound to lesser. This is done by comparing each element of **s** to the pivot, and packing the elements with a true flag. The v.pivot means that the pivot is extended to the same length as s. The pack function, which takes a vector of elements and a vector of flags of equal length, packs the elements where the flag is true into a smaller vector. For example,

```
(definitely separate s interesting \mathcal{L} into \mathcal{L}(\text{with } ((1(length s))\lambda pixot s \lambda s \lambda and \lambda and \lambda and \lambda(lesser (pack s (v.< s v.pivot))))
     \lambda - k \lambda (if \lambda is equal to the set of \lambda(order lesser k)
        (with ((greater (pack s (v.> s v.pivot))))
           \lambda = - \lambda (- \lambda ))))
                 (order greater (- k (- l (length greater))))
             pivot)))))
```
Figure 2: An implementation of order statistics. The function order returns the kth smallest element from the input vector s.

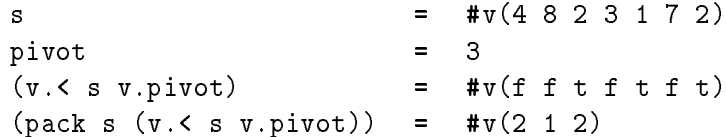

After the pack, if the number of elements in the set lesser is greater than  $k$ , then the  $k^{th}$ smallest element must belong to that set. In this case, the algorithm calls order recursively on lesser using the same k. Otherwise, the algorithm selects the elements that are greater than the pivot, again using pack, and can similarly find if the  $k^{th}$  element belongs in the set greater. If it does belong in greater, the algorithm calls itself recursively, but must now readjust k by subtracting off the number of elements lesser and equal to the pivot. If the  $k^{th}$  element belongs in neither lesser nor greater, then it must be the pivot, and the algorithm returns this value.

Nested parallelism is the ability to apply a parallel function multiple times in parallel. For example, we could apply the parallel vector function +-reduce within the over form:

```
(over ((v #v(#v(2 2) #v(2 3 0) #v(2 3 0) #v(2 3 0) #v(2 3 0) #v(2 3 0) #v(2 3 0) #v(2 3 0) #v(2 3 0) #v(2 3 0) #
    (+-reduce v))
      ) #v(3 10 4) : v.int
```
In this expression there is parallelism both within each +-reduce, since the vector function has a parallel implementation, and across the three instances of  $\tau$ -reduce, since over is defined such that all instances can run in parallel.

Table 1 lists several examples of routines that could take advantage of nested parallelism. Nested parallelism also appears in most divide-and-conquer algorithms. A divide-andconquer algorithm breaks the original data into smaller parts, applies the same algorithm on the subparts, and then merges the results. If the subparts can be executed in parallel,

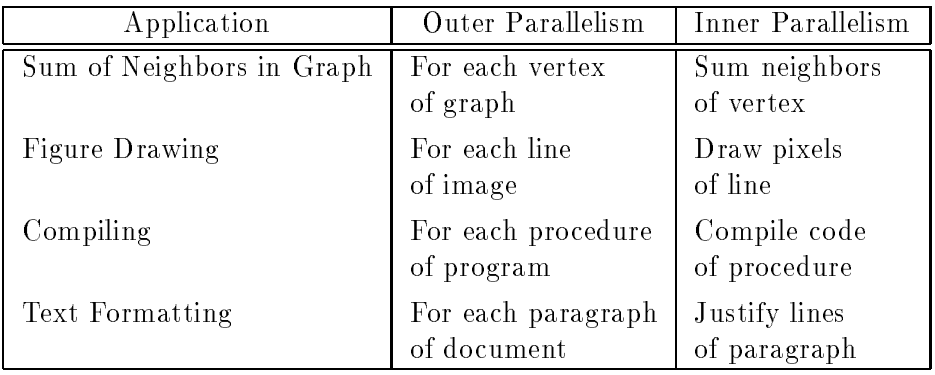

Table 1: Routines with nested parallelism. Both the inner part and the outer part can be executed in parallel.

| Algorithm                     | Outer Parallelism                        | Inner Parallelism             |
|-------------------------------|------------------------------------------|-------------------------------|
| Quicksort                     | For lesser and greater<br>elements       | Quicksort                     |
| Mergesort                     | For first and second<br>half             | Mergesort                     |
| Closest Pair                  | For each half of<br>space                | Closest Pair                  |
| Strassen's<br>Matrix Multiply | For each of the 7<br>sub multiplications | Strassen's<br>Matrix Multiply |
| Fast<br>Fourier Transform     | For two sets of<br>interleaved points    | Fast<br>Fourier Transform     |

Table 2: Some divide and conquer algorithms.

```
\alpha , and \alpha (v.i.f and \alpha v.i.f and \alpha v.i.f and \alpha v.i.f and \alpha v.i.f and \alpha v.i.f and \alpha v.i.f and \alpha v.i.f and \alpha v.i.f and \alpha v.i.f and \alpha v.i.f and \alpha v.i.f and \alpha v.i.f and \alpha v.i.f and
     \lambda - \lambda \lambda - \lambda and a \lambda and a \lambda(with(\text{elt } a \text{ } (/ \text{ (length } a) 2)))\mathcal{L} and \mathcal{L} are a vertex and \mathcal{L} . The vertex \mathcal{L}\mathcal{L} (pack a v.e. a v.p. \mathcal{L}\mathcal{L} (and \mathcal{L} are vertex and \mathcal{L} , and \mathcal{L} are vertex as a v.p. \mathcal{L} , \mathcal{L}((rl rg) (vsep (v.qsort (vtup lesser greater)))))
               \sqrt{2} repeats the repeats required to \sim \sqrt{2} )))
```
Figure 3: An implementation of quicksort.

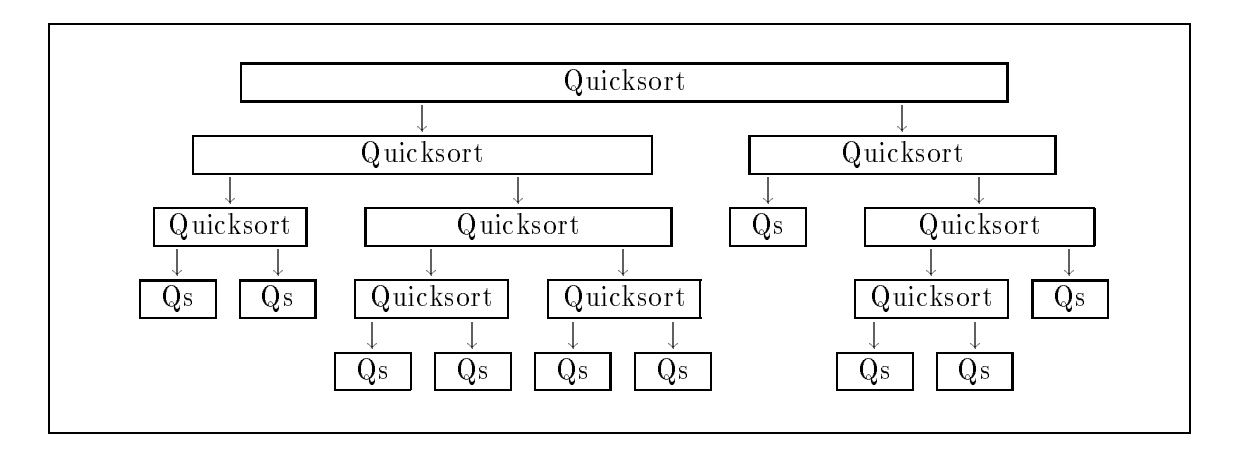

Figure 4: The quicksort algorithm. Just using parallelism within each block yields a parallel running time at least as great as the number of blocks  $(O(n))$ . Just using parallelism from running the blocks in parallel yields a parallel running time at least as great as the largest block  $(O(n))$ . By using both forms of parallelism the parallel running time can be reduced to the depth of the tree (expected  $O(\lg n)$ ).

as is usually the case, the application of the subparts involves nested parallelism. Table 2 shows several examples.

As an example, consider a parallel variation of quicksort [2] (see Figure 3). When applied to a vector s, this version splits the values into three subsets (the elements lesser, equal and greater than the pivot) and calls itself recursively on the lesser and greater subsets. The selecting of each set is done using a pack, as used in the order function discussed in the last section. To execute the two recursive calls, the vtup function is used to concatenate two vectors into a nested vector. For example:

(vtup #v(5 <sup>2</sup> 4) #v(8 <sup>11</sup> <sup>9</sup> 16))  $\Rightarrow$ #v(#v(5 <sup>2</sup> 4) #v(8 <sup>11</sup> <sup>9</sup> 16)) : v.v.int

The v.qsort then applies qsort in parallel over the two elements of the nested vector (the lesser and greater elements). When the qsort returns, the vsep function separates the resulting nested vector into a tuple (a pair), whose elements are then bound to rl (the sorted lesser elements) and  $rg$  (the sorted greater elements). The final line appends  $rl$ , equal, and rg together into sorted order.

The recursive invocation of qsort generates a tree of calls which would look something like the tree shown in Figure 4. The step complexity of the algorithm is simply the depth of this tree (expected  $O(\lg n)$ ) and the work is the size of the tree (expected  $O(n \lg n)$ ). If we were to only take advantage of the parallelism within each quicksort to subselect the two sets (the parallelism within each block), we would do well near the root and badly near the leaves. Inversely, if we were to only take advantage of the parallelism available by running the invocations of quicksort in parallel (the parallelism between blocks but not within a block), we would do well at the leaves and badly at the root. In both cases the parallel time complexity is  $O(n)$  rather than the ideal  $O(\lg n)$  (the expected depth of the tree).

Without nested parallelism, there is no direct way of expressing both kinds of parallelism used in quicksort.

#### 1.3Deriving Complexity

There are two complexities associated with all computations in Nesl.

- 1. Work complexity: this represents the total work done by the computation, that is to say, the amount of time that the expression would take if executed on a serial random access machine. The work complexity for most of the vector functions is simply the size of the vector being operated on. A complete list is given in Table 1.
- 2. Step complexity: this represents the parallel depth of the computation, that is to say, the amount of time the program would take on a machine with an unbounded number of processors. The step complexity of all the vector functions supplied by Nesl is one.

These two complexities are based on the vector random access machine (VRAM) model [3], a strictly data-parallel abstraction of the parallel random access machine (PRAM) model [11]. Since the complexities are meant for determining asymptotic complexity, these complexities do not include constant factors. For all the Nesl functions, however, the constants are small.

The complexities are combined using two simple combining rules. Expressions are combined in the standard way—for both the work complexity and the step complexity, the complexity of an expression is the sum of the complexities of the arguments plus the complexity of the call itself. For example, the complexities of the computation:

(a) (i)  $\frac{1}{2}$  . The state  $\frac{1}{2}$  and  $\frac{1}{2}$  and  $\frac{1}{2}$  and  $\frac{1}{2}$  and  $\frac{1}{2}$  and  $\frac{1}{2}$  and  $\frac{1}{2}$  and  $\frac{1}{2}$  and  $\frac{1}{2}$  and  $\frac{1}{2}$  and  $\frac{1}{2}$  and  $\frac{1}{2}$  and  $\frac{1}{2}$  and  $\frac{1}{2}$ 

can be calculated as:

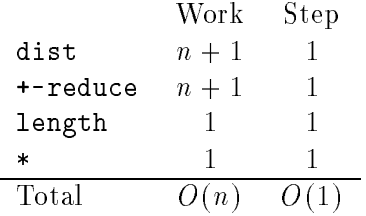

The over form is combined in the following way. The work complexity is the sum of the work complexity of the instantiations, and the step complexity is the maximum over the step complexities of the instantiations. For example, the complexities of the computation:

```
(over (index n)) (index n))) (index n)) (index n)) (index n)) (index n)) (index n)) (index n)) (index n)) (index n)) (index n)) (index n)) (index n) (index n) (index n) (index n) (index n) (index n) (index n) (index n) (ind
           \sim -reduce \sim
```
can be calculated as:

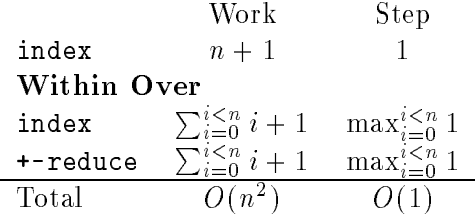

Once the step  $(S)$  and work  $(W)$  complexities have been calculated, which are the complexities for a VRAM, a simple formula gives the running time on a PRAM:

$$
t = O(W/P + S)
$$

This formula can be derived from Brent's scheduling principle [8] as shown in [3].

One can clearly argue that the PRAM model is not a particularly practical model of parallel computation since it assumes that references to a shared memory take unittime. The model, however, gives a balpark prediction of the running times, and will never grossly underestimate the time. The complexity also makes Nesl well suited for teaching parallel algorithms since the programming model very closely matches the description of the algorithm used for determening the complexity.

## <sup>2</sup> Examples

This section illustrates several examples of Nesl programs.

#### 2.1String Searching

The first example is a function that finds the occurrences of a word in a string (a vector of characters). In particular, the function ( $string$ -search  $w$  s) (see Figure 5), takes a search word <sup>w</sup> and a string s, and returns the starting position of all words in <sup>s</sup> that match w. For example,

(string-search "foo" "fobarfoofboofoo")  $\cdots$   $\cdots$   $\cdots$   $\cdots$   $\cdots$ 

The algorithm works in a number of parallel steps proportional to the length of the search string  $w$ . It starts at the first character of  $w$  and generates a set of candidate matches. The algorithm then progresses through the search string, using recursive calls to next-cands, narrowing the set of candidate matches on each step. The candidates are stored as pointers (indices) into <sup>s</sup> of the beginning of each match. To determine the initial set of candidates, string-search compares every element of the string s with the first character of w, and uses the pack-index function to return the indices where there is a match. The pack-index function takes a vector of booleans and returns the indices where a flag is true. For example,

 $\mathcal{L}_{\mathcal{P}}$  . The final field of the field  $\mathcal{P}$  th the field of the term is the field of the field of the field of the field of the field of the field of the field of the field of the field of the field of the fiel ) #v(1 <sup>4</sup> 5) : v.int

```
(deform (next-canonical candidate) when \alpha is the variable variable \alpha in \alpha\lambda is the international whole \lambdacands(with ((i) is the contract of \mathcal{L}(matche-flags (v.f. v.letter (get s (v.f. candis v.i)))))
         (i.e. \cdots ) where \cdots ( \cdots is called the canonical candidate \cdots , \cdots , \cdots , \cdots , \cdots , \cdots , \cdots(define the string-search w s) (v.i.i.i. v.i.i. v.i.i. v.i.i. v.i. \alpha(next-cands (pack-index (v.= s v.(elt w 0)))
         \sim \sim \sim \sim
```
Figure 5: Finding all occurrences of the word <sup>w</sup> in the string s.

the first, fourth and fifth flags are true.

Based on the current candidates, next-cands narrows the set of candidates by only keeping the candidates that match on the next character of  $\bf{w}$ . To do this, each candidate checks whether the i<sup>th</sup> character in w matches the i<sup>th</sup> position past the candidate index. All candidates that do match are packed and passed into the recursive call of next-cands. The recursion completes when the algorithm reaches the end of w. The progression of cands in the "foo" example would be:

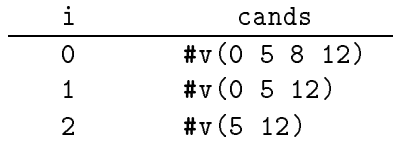

If the word w has length  $l$ , the number of steps taken by the algorithm is some constant times the number of recursive calls, which is simply  $O(l)$ . The work complexity of the algorithm is the sum over the calls of the number of candidates in each step. In practice, this is usually linear in the length of the search string  $s$  ( $l(s)$ ), but in the worst case this can be the product of the two lengths  $l(s)l(w)$  (the worst case can only happen if most of the characters in <sup>w</sup> are repeated). Algorithms for string searching are known [9, 25], that give better bounds on the parallel time (step complexity), and that bound the worst case work complexity to be linear in the length of the search string, but are somewhat more complicated.

#### 2.2Primes

Our second example finds all the primes less than  $n$ . The algorithm is based on the sieve of Eratosthenes. The basic idea of the sieve is to find all the primes less than  $\sqrt{n}$ , and then use multiples of these primes to sieve out all the composite numbers less than n. Since all composite numbers less than n must have a multiple less than  $\sqrt{n}$ , the only elements left unsieved will be the primes. There are many parallel versions of the prime sieve, and several naive versions require a total of  $O(n^{-\epsilon})$  work and either  $O(n^{\epsilon+\epsilon})$  or  $O(n)$  parallel time. A

```
(define the expression of \alpha intervals) (v.i.d. \alpha intervals) (
  \sim - - \sim - - \sim#v.int()(with ((sqr-primes (primes (isoqr\rho)))
             (sieves (over ((p sqr-primes))
                               (iseq (* 2 p) p n)))
             (flat-sieve (flatten sieves))
             (flags (const-put f flat-sieve (dist t n))))
       \sqrt{2} (packeting flags) \sqrt{2}
```
Figure 6: Finding all the primes less than  $n$ .

well designed version should require no more work than the serial sieve  $(O(n \lg \lg n))$ , and polylogarithmic parallel time.

The version we use (see Figure 6) requires  $O(n \lg \lg n)$  work and  $O(\lg \lg n)$  steps. It works by first recursively finding all the primes up to  $\sqrt{n}$ , (sqr-primes). Then, for each prime p in sqr-primes, the algorithm generates all the primes multiples of <sup>p</sup> up to <sup>n</sup> (sieves). This is done with the (iseq <sup>s</sup> <sup>d</sup> e) function, which returns the integers starting at s, increasing by d, and up to, but less than, e. For example,

(iseq <sup>4</sup> <sup>2</sup> 20) ) #v(4 <sup>6</sup> <sup>8</sup> <sup>10</sup> <sup>12</sup> <sup>14</sup> <sup>16</sup> 18) : v.int

The vector sieves is therefore a nested vector with each subvector being the sieve for one of the primes in sqr-primes. The function flatten, is now used to flatten this nested vector by one level, therefore returning a vector containing all the sieves. For example,

(flatten #v(#v(4 <sup>6</sup> <sup>8</sup> <sup>10</sup> <sup>12</sup> <sup>14</sup> <sup>16</sup> 18) #v(6 <sup>9</sup> <sup>12</sup> <sup>15</sup> 18)))  $\Rightarrow$ #v(4 <sup>6</sup> <sup>8</sup> <sup>10</sup> <sup>12</sup> <sup>14</sup> <sup>16</sup> <sup>18</sup> <sup>6</sup> <sup>9</sup> <sup>12</sup> <sup>15</sup> 18) : v.int

This vector of sieves is now used by the const-put function to place a false flag in all positions that belong to a sieve. The (const-put <sup>c</sup> <sup>i</sup> d) function places a constant <sup>c</sup> (in this case, the false flag) into a vector  $d$  (in this case a constant vector of true flags), at positions <sup>i</sup> (in this case, the sieve positions). Finally the pack-index function returns a vector of indices where the flags remain true (elements which were not sieved), and drop, removes the first two elements (0 and 1), which are not considered primes.

The functions iseq, flatten, const-put, pack-index and drop all require a constant number of steps. Since primes is called recursively on a problem of size  $\sqrt{n}$  the total number of steps require by the algorithm can be written as the recurrence:

$$
S(n) = \begin{cases} O(1) & n = 1 \\ S(\sqrt{n}) + O(1) & n > 1 \end{cases} = O(\lg \lg n)
$$

Almost all the work done by primes is done at the top level. At this top level, the work is proportional to the length of the vector flat-sieve. Using the standard formula

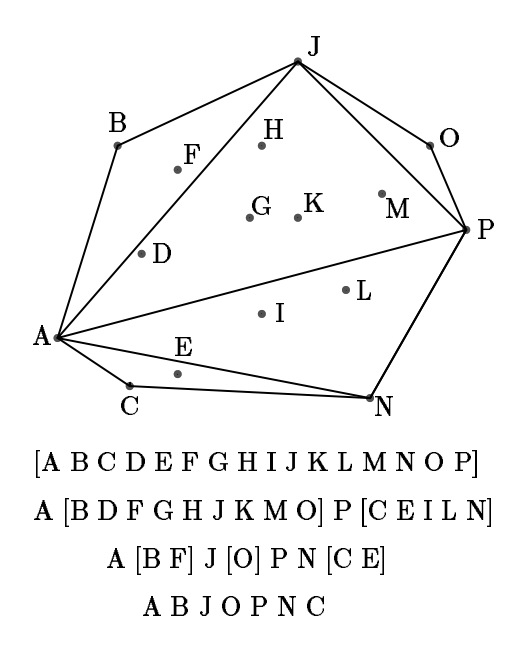

Figure 7: An example of the  $quickhull$  algorithm. Each vector shows one step of the algorithm. Since A and P are the two x extrema, the line AP is the original split line. J and N are the farthest points in each subspace from  $AP$  and are, therefore, used for the next level of splits. The values outside the brackets are hull points that have already been found.

$$
\sum_{p \le x} 1/p = \log \log x + C + O(1/\log x)
$$

where  $p$  are the primes [13], the length of this vector is:

$$
\sum_{p \le \sqrt{n}} n/p = O(n \log \log \sqrt{n})
$$

$$
= O(n \log \log n)
$$

therefore giving a work complexity of  $O(n \log \log n)$ .

#### 2.3Planar Convex-Hull using Quickhull

Our next example solves the planar convex hull problem: given  $n$  points in the plane, find which of these points lie on the perimeter of the smallest convex region that contains all points. The planar convex hull problem has many applications ranging from computer graphics [12] to statistics [15]. The algorithm we use to solve the problem is a parallel version  $[6]$  of the *quickhull* algorithm  $[19]$ . The quickhull algorithm was given its name

```
(defrec point (x int) (y int))
(definitely (interesting parameters) (interesting points point point \rho(- (* (- (x p1) (x o)) (- (y p2) (y o)))
     (* (- (y p1) (y o)) (- (x p2) (x o)))))
(definitely \mathcal{O}(\mathbb{R}^d) proposes the paper of v.p. \mathcal{O}(\mathbb{R}^d) , we are defined by \mathcal{O}(\mathbb{R}^d)(if (< (length points) 2)
      points(with ((cross
                      (v.\csc-product points v.p1 v.p2))
            (packed (pack points (v.plusp cross)))
            (pm (elt points (max-index cross)))
            (i.e. \sim ) (i.e., ) (i.e., ) and (i.e., ) are packed packed by
                                        (vtuppm)(vtupp2)))))
      (append r1 (cons pm r2)))))
\mathcal{L}(with ((min-index (i.e., points (mind-index (v.x points)))))
          (max-x (elt points (max-index (v.x points)))))
    (append (construction of (hsplit points mini-x)))
             (cons max-x (hsplit points max-x min-x)))))
```
Figure 8: Code for Quickhull. The defrec form defines a record with two slots, an x slot and a y slot, which are both integers. The commands (x p) and (y p) are used to access the two slots from the record p.

because of its similarity to the quicksort algorithm. As with quicksort, the algorithm picks a "pivot" element, splits the data based on the pivot, and is recursively applied to each of the split sets. Also, as with quicksort, the pivot element is not guaranteed to split the data into equal sized sets, and in the worst case the algorithm will require  $O(n^2)$  work.

Figure 7 shows an example of the quickhull algorithm, and Figure 8 shows the code. The algorithm is based on the recursive routine hsplit. This function takes a set of points in the plane  $(\langle x, y \rangle)$  coordinates) and two points p1 and p2 that are known to lie on the convex hull, and returns all the points lie on the hull clockwise from p1 to p2. In the figure, given all the points  $\#v(A \ B \ C \ ... \ P)$ ,  $p1 = A$  and  $p2 = P$ , hsplit would return the vector  $\text{#v}(B \text{ J } 0)$ . In hsplit, the order of p1 and p2 matters, since if we switch A and P, hsplit would return the hull along the other direction  $\text{#v(N C)}$ 

The hsplit function works by first removing all the elements that cannot be on the hull since they lie below or at the line between p1 and p2. This is done by removing elements whose cross product are negative. In the case  $p1 = A$  and  $p2 = P$ , the points  $\#v(B \cap F)$ H J K M 0) would remain and be placed in the vector packed. The algorithm now finds the point furthest from the line p1-p2. This point pm must be on the hull since as a line parallel to  $p1-p2$  moves toward  $p1-p2$ , it must first hit pm. The point pm (J in the running example) is found by taking the point with the maximum cross-product. Once pm is found, hsplit calls itself twice recursively using the points  $(p1, pm)$  and  $(pm, p2)$  ( $(A, J)$  and (J, P) in the example). When the recursive calls return, hsplit appends r1 (the hull between p1 and pm), the point pm, and r2 (the hull between pm and p2). This gives the desired result.

The overall convex-hull algorithm works by finding the points with minimum and maximum **x** coordinates (these points must be on the hull) and then using  $\mathbf{h}$  split to find the upper and lower hull. Each recursive call has a step complexity of  $O(1)$  and a work complexity of  $O(n)$ . However, since many points might be deleted on each step, the work complexity could be significantly less. For m hull points, the algorithm runs in  $O(\lg m)$ steps for well-distributed hull points, and has a worst case running time of  $O(m)$  steps.

## 3 Language Definition

Nesl is a strongly typed language with the following data types:

- four primitive atomic data types, booleans (bool), integers (int), characters (char), and reals (real);
- two primitive compound types, vectors and tuples;
- and a user type constructor, defrec, for dening new types.

And the following operations:

- a set of predensions ranged for the primitive types;
- three primitive forms, a conditional if, a binding form with, and an iterator over;
- and a function constructor, defop, for dening new functions.

With the property that data is not mutable and functions cannot have side effects. This section covers each of these topics. It is not meant as a formal semantics but along with the list of functions in the next section it should serve as an adequate definition of the language.

#### 3.1Data

## 3.1.1 Atomic Data Types

There are four primitive atomic data types: booleans, integers, characters and floats.

The boolean type bool can have one of two values T or F. The standard logical operations (ex. not, and, or, xor, nor, nand) are predefined and all require a fixed number of arguments (this is unlike lisp where the and function can take any number of arguments). Some examples:

```
(not (not t))
   ) t : bool
(xor t f)
   , . . . . . .
```
The integer type int is the set of (positive and negative) integers that can be represented in the fixed precision of a machine-sized word. The exact precision is machine dependent, but will always be at least 32-bits worth. The standard functions on integers  $(+, -, *,$ div,  $=$ ,  $\le$ , negate, ...) are predefined. Some examples:

$$
(* 3 -11)
$$
  
\n
$$
\Rightarrow -33 : \text{int}
$$
  
\n
$$
(: 7 8)
$$
  
\n
$$
\Rightarrow \text{F} : \text{bool}
$$

Overflow will return unpredictable results.

The character type char is the set of ascii characters. The characters have a fixed order and all the comparison operations (ex.  $=$ ,  $\lt$ ,  $\gt$ =, ...) can be used on. Characters are written by placing a  $\sharp \$  in front of the character. For example:

$$
\begin{aligned}\n\ast \setminus 8 & \Rightarrow \ast \setminus 8 : \text{char} \\
(&= \ast \setminus a \ast \setminus d) \\
& \Rightarrow F : \text{bool} \\
(\checkmark \ast \setminus a \ast \setminus d) \\
& \Rightarrow T : \text{bool}\n\end{aligned}
$$

The type float is used to specify floating point numbers. The exact representation of these numbers is machine specic, but Nesl tries to use 64-bit IEEE when there is a choice. Floats support most of the same functions as integers, and also have several additional functions (ex. round, truncate, sqrt, log, ..). Floats must be written by placing a decimal point in them so that they can be distinguished from integers.

```
(* 1.2 3.0)
   ) 3.6 : float
(round 2.1)
   ) 2 : int
```
A complete list of the functions available on scalar types can be found in Section 4.1.

#### $3.1.2$ Vectors

A vector is a sequence of values. A vector can contain any type, including other vectors, but each element in a vector must be of the same type (vectors are homogeneous). The type of a vector is specified by placing a  $\bf{v}$ . in front of the element type. Some examples:

#v(6 2 4 5) ) #v(6 2 4 5) : v.int #v(#v(2 1 7 3) #v(6 2) #v(22 9)) ) #v(#v(2 1 7 3) #v(6 2) #v(22 9)) : v.v.int

Vectors of characters can be written between double quotes,

```
"a string"
                         \blacksquare . \blacksquare : \blacksquare : \blacksquare : v.characterized in the string in the string in the string in the string in the string in the string in the string in the string in the string in the string in the string in the string i
```
 $\blacksquare$  .  $\blacksquare$  :  $\blacksquare$  :  $\blacksquare$  : v.characterized in the string in the string in the string in the string in the string in the string in the string in the string in the string in the string in the string in the string i

but can also be written as a vector of characters:

```
#v(#\a #\Space #\s #\t #\r #\i #\n #\g)
```
Nesl supplies many functions that operate on vectors. For example:

```
(\text{append } #v(1 2 3) #v(4 5))) #v(1 2 3 4 5) : v.int
(extract #v(3 7 1 9 2) 3)
   ) 9 : int
(index 4)\blacksquare) #v(0 1 2 3) : int
(length "a string")
   ) 8 : int
```
See Section 4.2 for a description of all the available vector functions.

## 3.1.3 Tuples

A tuple is a pair of elements. Tuples can be created with the tup function, and their elements can be extracted with the first and second functions, or with patter matching in a with form. Unlike vectors, the two elements can be of different types, and a tuple with element types  $\alpha$  and  $\beta$  has type ( $\alpha$   $\beta$ ). For example:

```
(tup 3 t)
   \blacksquare (tup \blacksquare ) : (internal books)
#v((tup 3 t) (tup 7 f) (tup 11 t))
   ) #v((tup 3 t) (tup 7 f) (tup 11 t)) : v.(int bool)
(first (tup 3 t))
   ) 3 : int
(second (first (tup (tup 3 "horse") t)))
   , horse : v.char
```
Tuples are useful for returning a pair of values from a function. Because of the typing scheme of Nesl, it is not possible to use tuples to build lists, such as CONS is used in Lisp.

## 3.1.4 Defining New Types

Record types with a fixed number of slots can be defined with the defrec operation. For example:

```
(defrec complex (float int) (imag int))
   \blacksquare complex : (intervals)
```
defines a record with two slots, float and imag, both which must contain an integer. Once a record type is define, a record can be created using its name.

(complex 7 11) ) (complex 7 11) : complex

An element of a record can be extracted by using the slot name.

```
(float (complex 7 11))
   ) 7 : int
```
### 3.2Functions

#### 3.2.1 Forms

NESL has three primitive forms: if, with and over. These forms are different from functions in that they either have a different syntax from functions or they do not always evaluate all their arguments, which functions do. In NESL users can define new functions, but not new forms.

## If: The Conditional Form

The only primitive conditional form in NESL is the iff form. The syntax is:

(if cond-exp then-exp else-exp)

If the *cond-expression* is true, then the *then-expression* is evaluated and its result is returned, otherwise the else-expression is evaluated and its result is returned. The cond-expression must be of type bool, and the other two expressions must be of matching types. Here is an example:

(if (and t f) (+ 3 4) (\* (- 6 2) 7)) ) 28 : int

On the other hand (if x 3 2.6) is not a valid expression since the two branches return different types.

## With: The Binding Form

Local variables can be allocated with the with form. the syntax is:

(with  $((variable\text{-}name\ value\text{-}exp)*)$ body-exp)

The \* signifies that the name value pairs can be repeated any number of times. A *variable*name appearing in an earlier pair can be used in the value-exp of a later pair (this is similar to let\* in Common Lisp). The body-exp can refer to any of the variable-names and its result is the result of the body-exp. For example, in

$$
\begin{array}{ccc}\n(\text{with }((a 7)\\
(b (+ a 4)))\\
\ast & a b))\\
\Rightarrow & 77: \text{ int}\n\end{array}
$$

the variable a is assigned the value 7 and then the variable b is assigned the value of a plus 4, which is 11. When these are multiplied in the body, the result is 77.

## Over: The Apply to Each Form

As well as functions on vectors you can apply any function over the elements of a vector. The over form is used to do this.

It has the following syntax:

(over ((variable-name value-exp)+) body-exp)

The + signies that the name value pairs can be repeated any number of times, but at least once. This syntax is similar to the syntax of the with form, but in an over each of the value-exps must evaluate to equal length vectors. The *variable-name* is then bound to each element of the vectors, and the *body-exp* is applied for each of these bindings. For example:

```
(over ((a #v(1 2 3))
       (b \#v(1 4 9)))(+ a b))
   ) #v(2 6 12) : v.int
(over ((a #v(1 2 3))
       (b \#v(1 4 9)))(dist b a))
   ) #v(#v(1) #v(4 4) #v(9 9 9)) : v.v.int
```
There is also a shorthand way of applying an over by placing a v. in front of the function name. For example:

 $(v + #v(1 2 3) #v(1 4 9))$ ) #v(2 6 12) : v.int

 $(v.+$  reduce  $\#v(\#v(7 3) \#v(6 2 8 -5)))$ ) #v(10 11) : v.int

The first example is equivalent to the first example of the over form.

Placing a  $v$ . in front of a function is called *vector-extending* the function. It is also possible to vector-extend an argument. For example:

 $(v + #v(1 2 3) v.3)$ ) #v(4 5 6) : v.int

Which is semantically equivalent to:

(over ((a #v(1 2 3)))  $(+ a 3))$  $\sim$  300  $\sim$  300  $\sim$ ) #v(4 5 6) : v.int

#### 3.2.2 Defining New Functions

Functions can be defined using the defop form. The syntax is:

(defop (function-name variable\*) (result-type <- source-type\*) body-exp)

A function can have any number of variables. Its type list specifier contains a result-type and a list of *source-types*. The number of source-types must be equal to the number of variables and specifies the type of each of these input variables. The body- $exp$  can only refer to variables in the **variable** list. Consider the definitions:

(defop (square A) (int <- int)  $(* A A)$ ) square : (int <- int)

This defines a function that squares an integer by multiplying it by itself.

## 3.2.3 Typing

Nesl is strongly typed, monomorphic language with overloading on the built-in functions. All user defined functions must be defined on a single type, but many of the functions supplied by NESL are overloaded. For example,  $(+)$  a b) can be used on either integers or floating point numbers, although both numbers must be of the same type. As a more interesting example, the function (append a b), can be applied to two vectors of any type, as long as they are the same. The applications:

```
(append "dog" "mouse")
(append #v(2 1 5) #v(3 8))
(append \#v(\#v(7 8)) \#v(\#v(1 2 6) \#v(9 7)))
```
are all valid. The types permitted by each function are specified in the list of functions given in the next section. The typing system in Nesl is ad-hoc and will be improved in the next version of the language.

### $\overline{4}$ List of Functions

This section lists the functions available in Nesl. Each function is listed in the following way:

```
(function-name arguments) {result-type \leftarrow source types : type-binding\}
```
Definition of function.

In the type specifications, the following assignments are valid:

ordinal = bool, int, char number = int, float logical = bool, int any  $=$  any valid type

### 4.1Scalar Functions

## 4.1.1 Logical Functions

All the logical functions work on either integers or booleans. In the case of integers, they work bitwise over the bit representation of the integer.

(not a)  ${a}$  falpha  ${a}$  alpha in logicalgebra alpha in logicalgebra alpha in logicalgebra  ${a}$ Returns the logical inverse of the argument. For integers, this is the ones complement.

(or a b) falpha alpha alpha : alpha in logical<sup>g</sup>

Returns the inclusive or of the two arguments.

(and a b)  ${alpha \leftarrow alpha alpha : alpha in logical}$ 

Returns the logical and of the two arguments.

 $(x \text{ or a b})$   ${alpha \leftarrow alpha \text{ alpha} \text{ }alpha \text{ }z \text{ }alpha \text{ }h$   ${alpha \leftarrow alpha \text{ }alpha \text{ }z \text{ }alpha \text{ }h}$ 

Returns the exclusive or of the two arguments.

(nor a b)  ${alpha \leftarrow alpha alpha : alpha in logical}$ 

Returns the inverse of the inclusive or of the two arguments.

(nand a b)  ${alpha \leftarrow alpha alpha : alpha in logical}$ Returns the inverse of the and of the two arguments.

## 4.1.2 Comparison Functions

All comparison functions work on integers, floats and characters.

(= a b) falpha alpha alpha : alpha in ordinalg

Returns T if the two arguments are equal.

 $(7 = a b)$   ${alpha \leftarrow alpha alpha : alpha in ordinal}$ Returns T if the two arguments are not equal.  $(5 \text{ a b})$  falpha  $\leftarrow$  alpha alpha : alpha in ordinalgebra is alpha in  $\left\{ \text{alpha} \right\}$ Returns T if the first argument is strictly less than the second argument. ( $\triangleright$  a b)  $\{alpha \mapsto \{alpha\} \}$  falpha  $\leftarrow \{alpha\}$  alpha in ordinalger-Returns T if the first argument is strictly greater than the second argument. ( $\epsilon$  = a b)  $\{alpha \mapsto \{alpha\} \land \{alpha\} \land \{alpha\} \land \{alpha\} \}$ Returns T if the first argument is less than or equal to the second argument. (>= a b) falpha alpha alpha : alpha in ordinalg Returns T if the first argument is greater or equal to the second argument. (select flag a b)  ${alpha \leftarrow bool alpha alpha : alpha in any}$ Returns the second argument if the flag is T and the third argument if the flag is F. 4.1.3 Predicates (plusp v)  $\{bool \leftarrow alpha : alpha in number\}$ Returns T if V is strictly greater than 0. (minusp v)  $\{bool \leftarrow alpha : alpha \text{ in number}\}$ Returns T if V is strictly less than 0. (zerop v)  $\{bool \leftarrow alpha : alpha in number\}$ Returns T if V is equal to 0. (oddp v)  $\{bool \leftarrow int\}$ Returns T if V is odd (not divisible by two). (evenp v)  $\{bool \leftarrow int\}$ Returns T if V is even (divisible by two). 4.1.4 Arithmetic Functions

# $(4 \text{ a b})$   ${alpha \leftarrow alpha \text{ } alpha : alpha \text{ in } number}$

Returns the sum of the two arguments.

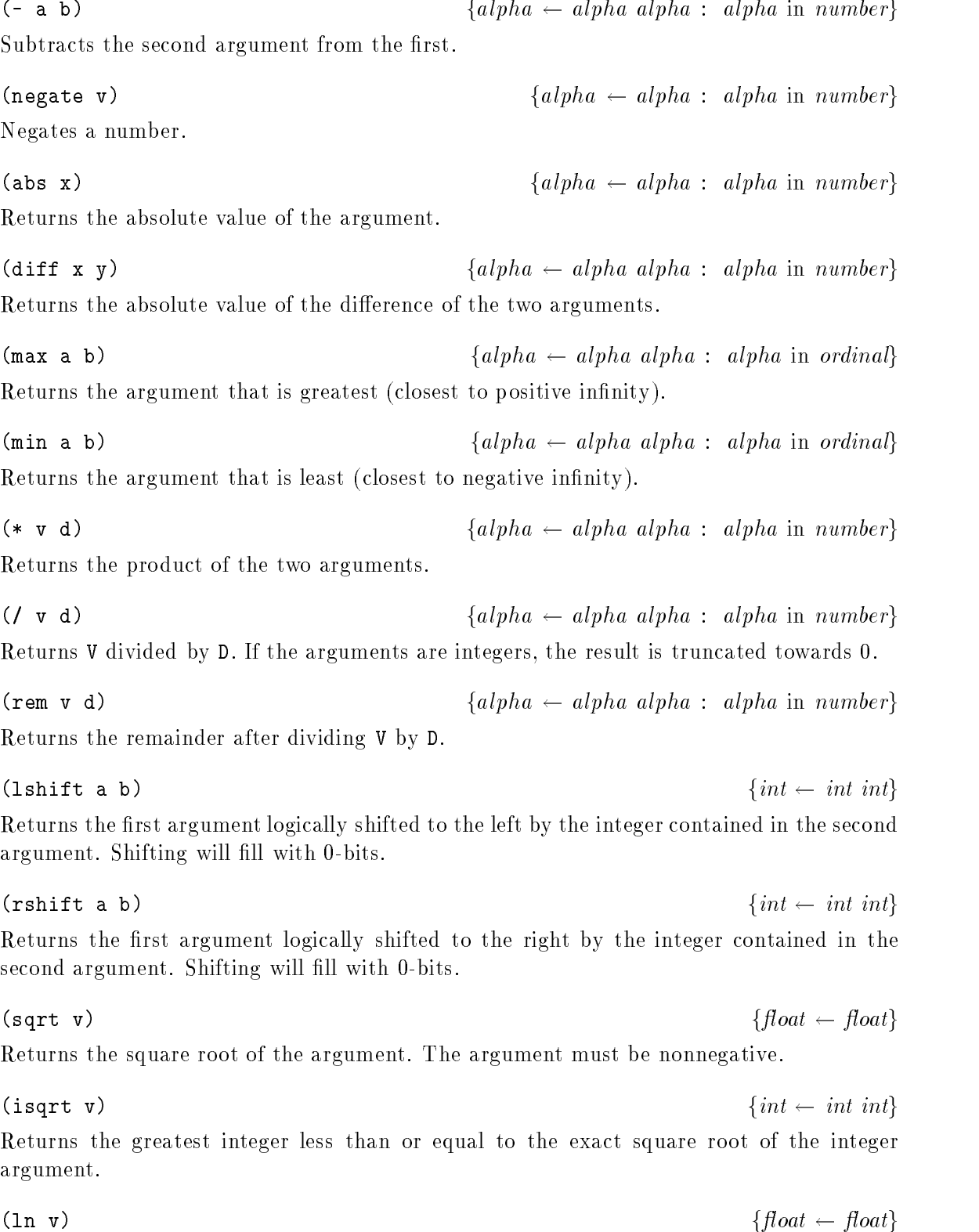

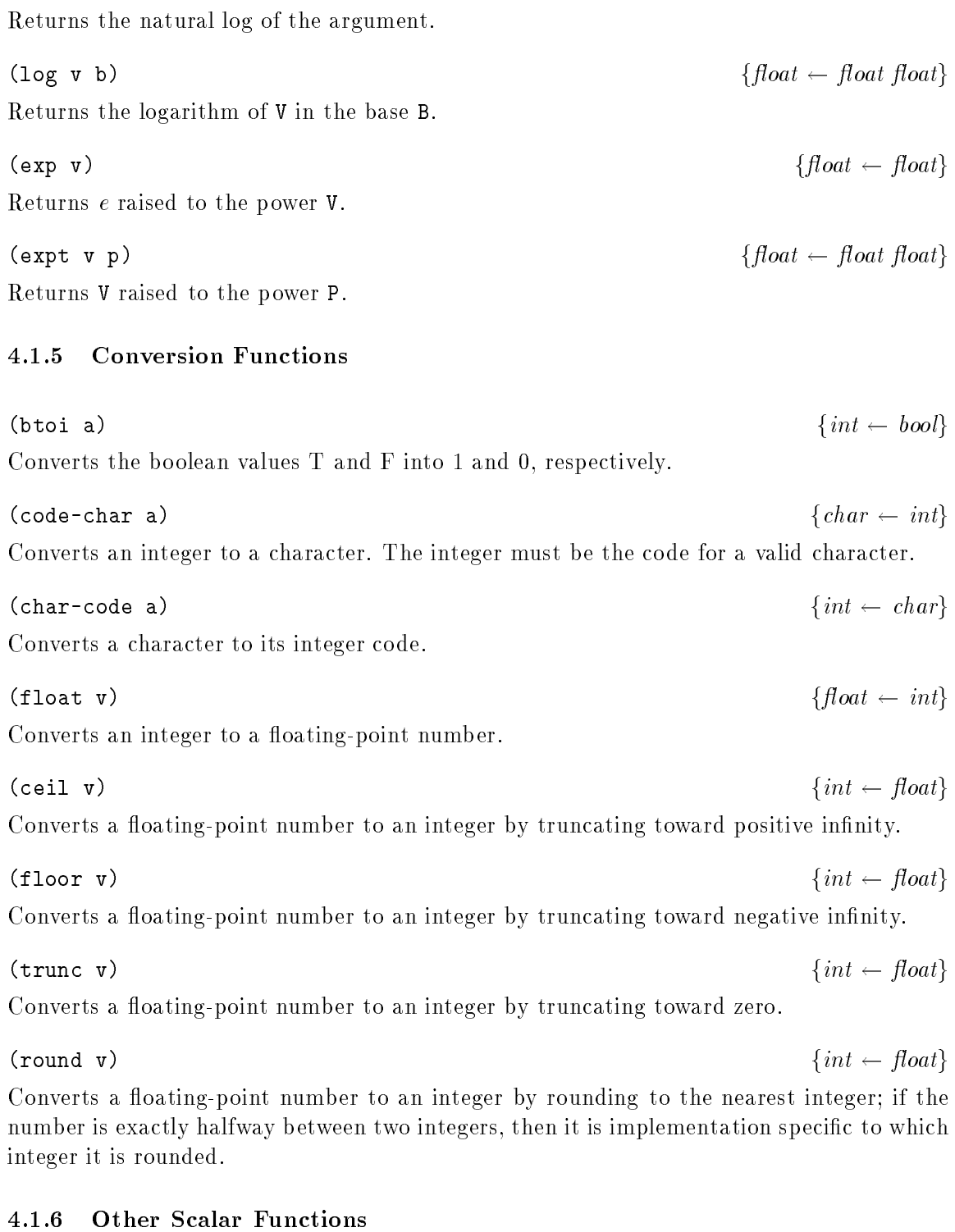

# (rand v)  $\{int \div int\}$

Returns a random integer value between 0 and V.

#### 4.2Vector Functions

## 4.2.1 Simple Vector Functions

(dist a 1)  $\{v.alpha \mapsto v.alpha \text{ } int : alpha \text{ } in any\}$ Generates a vector of length L with the value A in each element. For example:

a = 
$$
a_0
$$
  
1 = 5  
(dist a 1) =  $[a_0 \ a_0 \ a_0 \ a_0 \ a_0]$ 

(elt v i)  ${alpha \leftarrow v.alpha int : alpha in any}$ 

Extracts the element specified by index i from the vector v.

(rep v a i)  ${v.alpha \leftrightarrow v.alpha}$  alpha  $\rightarrow v.alpha$  int : alpha in any Replaces the ith value in the vector v with the value a. For example:

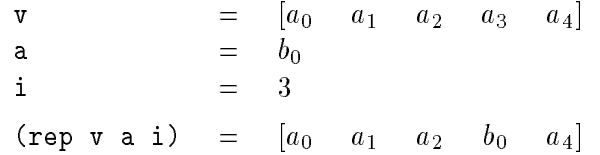

(length v)  $\{int \leftrightarrow v.alpha$ : alpha : alpha in any Returns the length of a vector.

(index 1)  $\{int \leftarrow int\}$ 

Given an integer, index returns a vector of that length with consecutive integers starting at 0 in the elements. For example:

> $\mathbf{1}$  $=$  $(index 1) = [0 1 2 3 4 5 6 7]$

## 4.2.2 Scans and Reduces

(+-scan a)  ${v.alpha \leftarrow v.alpha : alpha \text{ in number}}$ 

Given a vector of integers, +-scan returns to each position of a new equal-length vector, the sum of all previous positions in the source. For example:

$$
\begin{array}{rcl}\n\mathbf{a} & = [1 \quad 3 \quad 5 \quad 7 \quad 9 \quad 11 \quad 13 \quad 15] \\
\mathbf{(+ - scan \ a)} & = [0 \quad 1 \quad 4 \quad 9 \quad 16 \quad 25 \quad 36 \quad 49]\n\end{array}
$$

## (max-scan a)  $\{v.alpha \mapsto v.alpha \in v.alpha \in v.alpha \in v.alpha \}$

Given a vector of integers, max-scan returns to each position of a new equal-length vector, the maximum of all previous positions in the source. For example:

> a  $= [3 \t 2 \t 1 \t 6 \t 5 \t 4 \t 8]$  $(max-scan a) = [-\infty 3 3 3 6 6 6]$

(min-scan a)  $\{v.alpha \mapsto v.alpha \in v.alpha \in v.alpha \in v.alpha \}$ Given a vector of integers, min-scan returns to each position of a new equal-length vector, the minimum of all previous positions in the source.

(iseq start stride end)  ${v.int \leftarrow int int int}$ 

Returns a set of indices starting at start, increasing by stride, and finishing before end. For example:

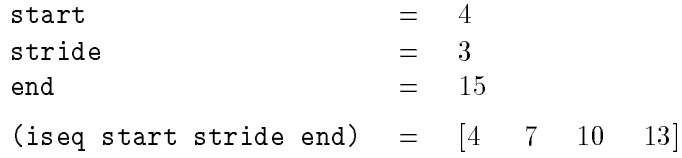

(+-reduce v)  ${alpha \leftarrow v.alpha : alpha in number}$ Given a vector of integers, +-reduce returns the sum of the integers. For example:

> v  $=$   $\begin{bmatrix} 7 & 2 & 9 & 11 & 3 \end{bmatrix}$  $(+-**reduce** v) = 32$

 ${\{alpha \} \leftarrow v.alpha : alpha : alpha \text{ in ordinal}\}$ Given a vector of integers, max-reduce returns the maximum of the integers.

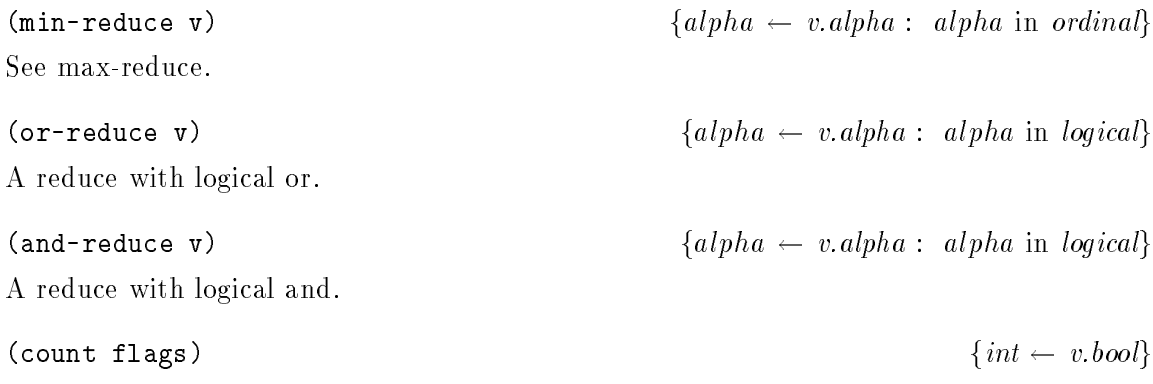

Counts the number of T flags in a boolean vector. For example:

flags  $=$   $[T \tF \tT \tF \tT \tF \tT]$  $\mathbf{F}$  $\mathbb{T}$  $T$  $F$  T  $\mathbf{F}$ (count flags)  $= 5$  $=$ 

(max-index v)  $\{int \leftrightarrow v \, alpha : alpha : alpha \, in \, ordinal\}$ Given a vector of integers, max-index returns the index of the maximum value. If several values are equal, it returns the leftmost index. For example:

> $=$   $[2 \quad 11 \quad 4 \quad 7 \quad 14 \quad 6 \quad 9 \quad 14]$  $6 -$ 9  $(max-index \ v) = 4$

(min-index v)  $\{int \leftrightarrow v \, alpha : alpha \, in \, ordinal\}$ 

Given a vector of integers, min-index returns the index of the minimum value. If several values are equal, it returns the leftmost index.

#### 4.2.3 Vector Reordering Functions

(get values indices)  $\{v.alpha \mapsto v.alpha \cup v.$   $in t : alpha \in nuy\}$ Given a vector of values and a vector of indices, which can be of different length, get returns a vector which is the same length as the indices vector and the same type as the values vector. For each position in the indices vector, it extracts the value at that index of the values vector.

(cond-get values indices flags)  $\{v.alpha \mapsto v.alpha v.int v.bool : alpha in any\}$ Similar to the get function, but the flags vector, which must be the same length as the indices vector, masks out positions where the flag is F such that nothing is fetched in those positions and the identity is returned. For example:

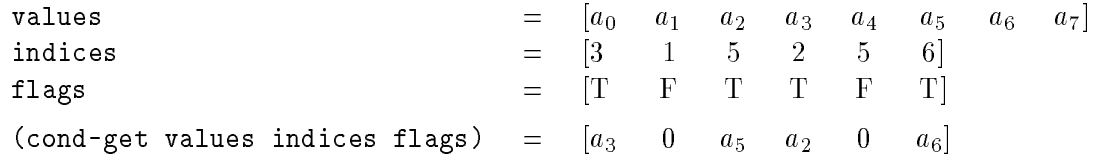

(permute values indices)  $\{v.alpha \mapsto v.alpha v.$   $in t : alpha v.$   $in any$ Given a vector of values and a vector of indices, which must be of the same length, permute permutes the values to the given indices. The permutation must be 1-to-1.

(put values indices defaults)  $\{v.alpha \mapsto v.alpha \in v.alpha \in v.alpha \in v.alpha \in v.alpha \in v.alpha \in v.alpha \}$ Given a vector of values and a vector of indices, which must be of the same length, put places the values to the given indices in the defaults vector. For example:

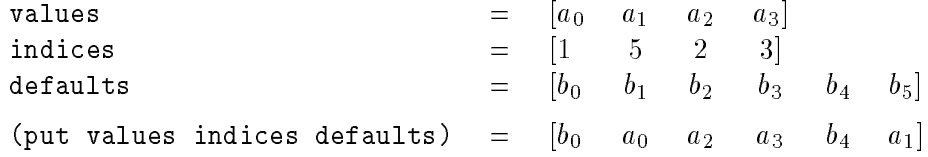

(const-put value indices defaults)  $\{v.alpha \mapsto alpha \ v. int \ v.alpha : alpha : alpha in any\}$ Given a vector of indices, put places the constant value at each index in the defaults vector.

(cond-put v i flags d)  ${v.alpha \leftarrow v.alpha \ v.int \ v.bool \ v.alpha : alpha \ in \ any}$ Similar to the put function, but the extra flags vector, which must be the same length as the indices (i) vector, masks out positions where the flag is F such that nothing is placed by those positions. For example:

 $\overline{a}$ 

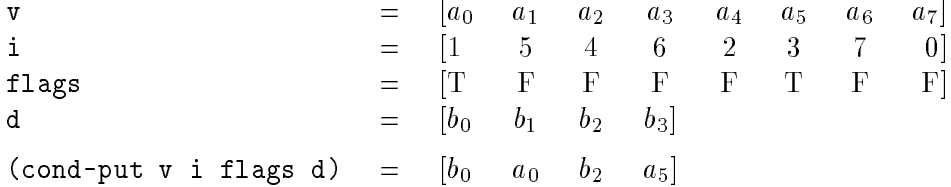

(rotate a i)  ${v.alpha \leftarrow v.alpha int : alpha in any}$ 

Given a vector and an integer, rotate rotates the vector around by I positions to the right. If the integer is negative, then the vector is rotated to the left. For example:

> a  $=$   $\begin{array}{cccc} |a_0 \quad a_1 \quad a_2 \quad a_3 \quad a_4 \quad a_5 \quad a_6 \quad a_7| \end{array}$  $=$  $\overline{\mathbf{3}}$ (rotate a i) =  $[a_5 \ a_6 \ a_7 \ a_0 \ a_1 \ a_2 \ a_3 \ a_4]$

## 4.2.4 Vector Manipulation

(pack v flags)  ${v.alpha \leftarrow v.alpha \cdot v.bool : alpha \text{ in any}}$ 

Given a sequence of values, and an equal length boolean sequence of flags, pack packs all the elements with a T in their Flag into consecutive elements, deleting elements with an F in their 
ag. For example:

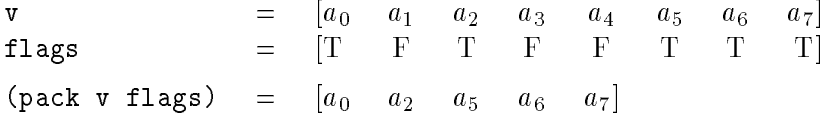

## (pack-index flags)  ${v.int \leftarrow v.bool}$

Given a boolean sequence of flags, pack-index returns a vector containing the indices of each of the true flags. For example:

 $\Gamma$  $\mathbf{F}$ film the first section of the first section of the first section of the first section of  $\mathcal{F}_1$  $(\text{pack-index flags}) = [0 \ 2 \ 5 \ 6 \ 7]$  $=$ 

(append v1 v2)  $\{v.alpha \mapsto v.alpha \ v.alpha \ bha$ : alpha : alpha in any Given two sequences, append appends them. For example:

v1 = 
$$
[a_0 \ a_1 \ a_2]
$$
  
v2 =  $[b_0 \ b_1]$   
(append v1 v2) =  $[a_0 \ a_1 \ a_2 \ b_0 \ b_1]$ 

(cons a v)  $\{v.alpha \mapsto dpha \leftarrow alpha \ v.alpha \cdot \alpha}$  in any

Given a value  $a$  and a sequence of values  $v$ , cons concatenates the value onto the front of the sequence. For example:

a = 
$$
a_0
$$
  
\n**v** =  $[b_0 \quad b_1 \quad b_2 \quad b_3]$   
\n( $\cos a \quad v$ ) =  $[a_0 \quad b_0 \quad b_1 \quad b_2 \quad b_3]$ 

(vtup a b)  $\{v.alpha \rightarrow alpha \rightarrow alpha \land alpha \}$ 

Given two values of the same type, vtup puts them together into a sequence of length 2. For example:

a = 
$$
a_0
$$
  
b =  $a_1$   
(vtyp a b) =  $[a_0 \ a_1]$ 

(vsep a)  $\{(alpha\}$   $\}$   $\rightarrow$  v.alpha : alpha in any

 $\overline{a}$ 

Given a vector of length  $2$ , vsep returns a tuple with the first vector element in the first position and the second vector element in the second position.

(subseq v start end)  $\{v.alpha \leftarrow v.alpha int int : alpha in any\}$ Given a sequence, subseq returns the subsequence starting at position start and ending one before position end. For example:

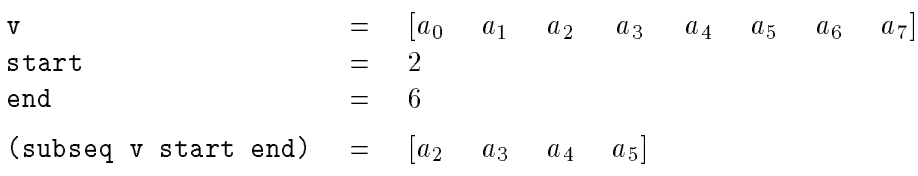

(drop n v)  $\{v.alpha \mapsto int \ v.alpha \in in \ x, alpha \in \mathbb{R}\}$ 

Given a sequence, drop drops the first  $n$  items from the sequence. For example:

v =  $[a_0 \ a_1 \ a_2 \ a_3 \ a_4 \ a_5 \ a_6 \ a_7]$ (drop n v) =  $[a_3 \ a_4 \ a_5 \ a_6 \ a_7]$ 

(take n v)  $\{v.alpha \mapsto int \ v.alpha \in int \ v.alpha \in int \ v.alpha$ 

Given a sequence, take takes the first  $n$  items from the sequence. For example:

v =  $[a_0 \ a_1 \ a_2 \ a_3 \ a_4 \ a_5 \ a_6 \ a_7]$  $(\text{take } n \text{ } v) = [a_0 \quad a_1 \quad a_2]$ 

## 4.2.5 Nesting Vectors

The two functions partition and flatten are the primitives for moving between levels of nesting. All other functions for moving between levels of nesting can be built out of these. The functions split and bottop are often useful for divide-and-conquer routines.

(partition values counts)  $\{v.v.alpha \}\rightarrow \{v.~alpha \}\rightarrow v.~alpha~v.$   $in t:~alpha~p$  in any Given a sequence of values and another sequence of counts, partition returns a nested sequence with each subsequence being of a length specied by the counts. The sum of the counts must equal the length of the sequence of values. For example:

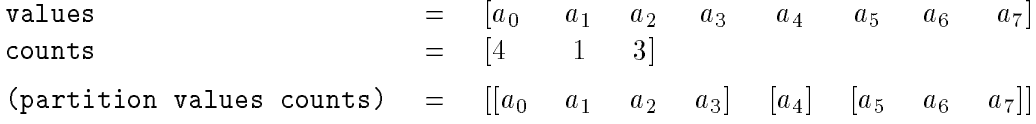

(flatten values)  ${v.alpha \leftarrow v.v.alpha : alpha in any}$ 

Given a nested sequence of values, flatten flattens the sequence. For example:

values  $= [[a_0 \ a_1 \ a_2] \ [a_3 \ a_4] \ [a_5 \ a_6 \ a_7]]$ (flatten values) =  $[a_0 \ a_1 \ a_2 \ a_3 \ a_4 \ a_5 \ a_6 \ a_7]$ 

```
(split v flags) \{v.v.alpha \} \{v.v.alpha \}
```
Given a sequence of values A and a boolean sequence of flags, split creates a nested sequence of length 2 with all the elements with an  $F$  in their flag in the first element and elements with a T in their flag in the second element. For example:

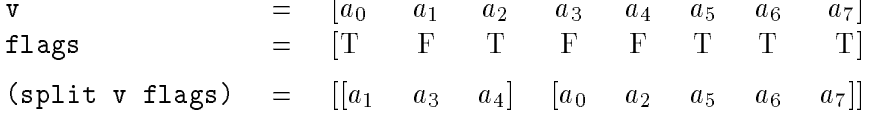

Given a sequence of values values, bottop creates a nested sequence of length 2 with all the elements from the bottom half of the sequence in the first element and elements from the top half of the sequence in the second element. For example:

> values  $= [a_0 \ a_1 \ a_2 \ a_3 \ a_4 \ a_5 \ a_6]$ (bottop values) =  $[[a_0 \ a_1 \ a_2 \ a_3] \ [a_4 \ a_5 \ a_6]]$

## Acknowledgments

I would like to thank Marco Zagha, Tim Freeman, Jay Sipelstein, Margaret Reid-Miller, and John Greiner, Jonathan Hardwick, and Siddhartha Chatterjee for many helpful comments on this manual. Tim Freeman implemented much of the NESL/VCODE interface.

## References

- [1] ANSI. ANSI Fortran Draft S8, Version 111. ANSI.
- [2] Guy E. Blelloch. Scans as primitive parallel operations. IEEE Transactions on Computers,  $C-38(11):1526-1538$ , November 1989.
- [3] Guy E. Blelloch. *Vector Models for Data-Parallel Computing*. MIT Press, Cambridge, MA, 1990.
- [4] Guy E. Blelloch, Siddhartha Chatterjee, Jonathan C. Hardwick, Jay Sipelstein, and Marco Zagha. Portable data-parallel algorithms. In Preparation, 1992.
- [5] Guy E. Blello ch, Siddhartha Chatterjee, Fritz Knabe, Jay Sipelstein, and Marco Zagha. VCODE reference manual (version 1.1). Technical Report CMU-CS-90-146, School of Computer Science, Carnegie Mellon University, July 1990.
- [6] Guy E. Blello ch and James J. Little. Parallel solutions to geometric problems on the scan model of computation. In *Proceedings International Conference on Parallel Processing*, pages Vol 3:  $218-222$ , August 1988.
- [7] Guy E. Blello ch and Gary W. Sabot. Compiling collection-oriented languages onto massively parallel computers. Journal of Parallel and Distributed Computing,  $8(2)$ , February 1990.
- [8] R. P. Brent. The parallel evaluation of general arithmetic expressions. *Journal of the* Association for Computing Machinery,  $21(2):201{-}206, 1974$ .
- [9] D. Breslauer and Z. Galil. An optimal o(log log n) time parallel string matching algorithm.  $SIAM$  Journal on Computing,  $19(6)$ :1051-1058, December 1990.
- [10] Siddhartha Chatterjee. *Compiling Data-Parallel Programs for Efficient Execution on* Shared-Memory Multiprocessors. PhD thesis, School of Computer Science, Carnegie Mellon University, Pittsburgh, PA, October 1991.
- [11] Steven Fortune and James Wyllie. Parallelism in random access machines. In Proceedings  $ACM$  Symposium on Theory of Computing, pages  $114-118$ , 1978.
- [12] H. Freeman. Computer processing of line-drawing images. Computer Surveys, 6:57-97, 1974.
- [13] Godfrey Harold Hardey and Edward Maitland Wright. An Introduction to the Theory of Numbers, 5th ed. Oxford at the Carendon Press, Oxford, New York, 1983.
- [14] C. A. R. Hoare. Algorith 63 (partition) and algorithm 65 (find). Communications of the  $ACM$ ,  $4(7):321-322$ , 1961.
- [15] J. G. Hocking and G. S. Young. Topology. Addison-Wesley, Reading, MA, 1961.
- [16] Kenneth E. Iverson. A Programming Language. Wiley, New York, 1962.
- [17] Clifford Lasser. The essential \*Lisp manual. Technical report, Thinking Machines Corporation, Cambridge, MA, July 1986.
- [18] Robin Milner, Mads Tofte, and Robert Harper. The Definition of Standard ML. MIT Press, Cambridge, Mass., 1990.
- [19] Franco P. Preparata and Michael I. Shamos. Computational Geometry—An Introduction. Springer-Verlag, New York, 1985.
- [20] John Rose and Guy L. Steele Jr. C\*: An extended C language for data parallel programming. Technical Report PL87-5, Thinking Machines Corporation, April 1987.
- [21] Gary Sabot. Paralation Lisp Reference Manual, May 1988.
- [22] J. T. Schwartz, R. B. K. Dewar, E. Dubinsky, and E. Schonberg. Programming with Sets: An Introduction to SETL. Springer-Verlag, New York, 1986.
- [23] Jay M. Sipelstein and Guy E. Blelloch. Collection-oriented languages. Proceedings of the IEEE,  $79(4):504-523$ , April 1991.
- [24] Guy L. Steele Jr. CM-Lisp. Technical report, Thinking Machines Corporation, 1986.
- [25] U. Vishkin. Deterministic sampling-a new technique for fast pattern matching. SIAM Journal on Computing,  $20(1):22{-}40$ , February 1991.